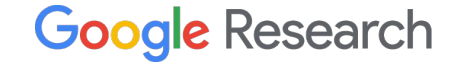

1

# Computing Bounds of SSA Values in MLIR

Matthias Springer Google Research, Switzerland

EuroLLVM 2024 – April 11, 2024

### Introduction

- Compute LB/UB/EQ of index-typed SSA values or (dynamic) dimension sizes of shaped values (tensor/memref).
- Compare two index-typed SSA values or dimension sizes.
- Op interface driven: [ValueBoundsOpInterface](https://github.com/llvm/llvm-project/blob/main/mlir/include/mlir/Interfaces/ValueBoundsOpInterface.td)
- Built on top of the MLIR Presburger library.
- Use cases (examples):
	- Compute an upper bound for a memory allocation, so that it can be hoisted from a loop.
	- Compute an upper bound of a dynamically-shaped tensor computation, so that it can be vectorized.
	- Prove that two slices/subviews into the same tensor/memref are equivalent/non-overlapping.

## Public API by Example

#### Compare Values / Dimensions

#include "mlir/Interfaces/ValueBoundsOpInterface.h"

 /// Return "true" if "lhs cmp rhs" was proven to hold. Return "false" if the /// specified relation could not be proven. This could be because the /// specified relation does in fact not hold or because there is not enough /// information in the constraint set. In other words, if we do not know for /// sure, this function returns "false". static bool ValueBoundsConstraintSet::compare( OpFoldResult lhs, std::optional<int64\_t> lhsDim, ComparisonOperator cmp,

OpFoldResult rhs, std::optional<int64\_t> rhsDim);

### Example: Index-typed Values

```
func.func @test_case(%arg0: index, %arg1: index) {
  %0 = arith.addi %arg0, %arg1 : index
  %1 = arith.addi %arg1, %arg0 : index
   return
}
```
- $\bullet$  %0 == %1  $\rightarrow$  true
- $\bullet$  %0 >= %1  $\rightarrow$  true
- $\bullet$  %0  $\leq$  %1  $\rightarrow$  true
- $\bullet$  %0 >= %arg0  $\rightarrow$  false

#### ValueBoundsConstraintSet::compare(

```
 /*lhs=*/val1, /*lhsDim=*/std::nullopt, ValueBoundsConstraintSet::EQ,
 /*rhs=*/val2, /*rhsDim=*/std::nullopt);
```
### Example: Index-typed Values

```
func.func @scf for(%a: index, %b: index, %c: index) {
  scf.for %iv = %a to %b step %c { }
   return
}
```
- $\bullet$  %iv >= %a  $\rightarrow$  true
- $\bullet$  %iv < %b  $\rightarrow$  true

### Example: Dimensions of Shaped Values

```
func.func @scf for tensor(%init: tensor<?xf32>) {
  \%r = \text{scf}. for \%iv = \%a to \%b step \%citer args(%t = %init) -> tensor<?xf32> {
    % 8 = tensor.insert ... into % t[...]
     scf.yield %0 : tensor<?xf32>
   }
   return
}
```
- $\dim(\%$ r, 0) == dim(%init, 0)  $\rightarrow$  true
- $dim(\%r, 0) == dim(\%t, 0) \rightarrow true$

ValueBoundsConstraintSet::compare(

```
/*lhs=*/val1, 7*lhsDim=*/0, ValueBoundsConstraintSet::EQ,
/*rhs=*/val2, /*rhsDim=*/0;
```
### Compute Bounds

 /// Compute a bound for the given index-typed value or shape dimension size. /// The computed bound is stored in `resultMap`. The operands of the bound are /// stored in `mapOperands`. An operand is either an index-type SSA value /// or a shaped value and a dimension. static LogicalResult ValueBoundsConstraintSet::computeBound( AffineMap &resultMap, ValueDimList &mapOperands,

presburger::BoundType type, Value value, std::optional<int64\_t> dim, StopConditionFn stopCondition, bool closedUB = false);

determines which SSA values are allowed to appear in the bound

no guarantees how tight the bound is  $\frac{8}{8}$ 

### API Example

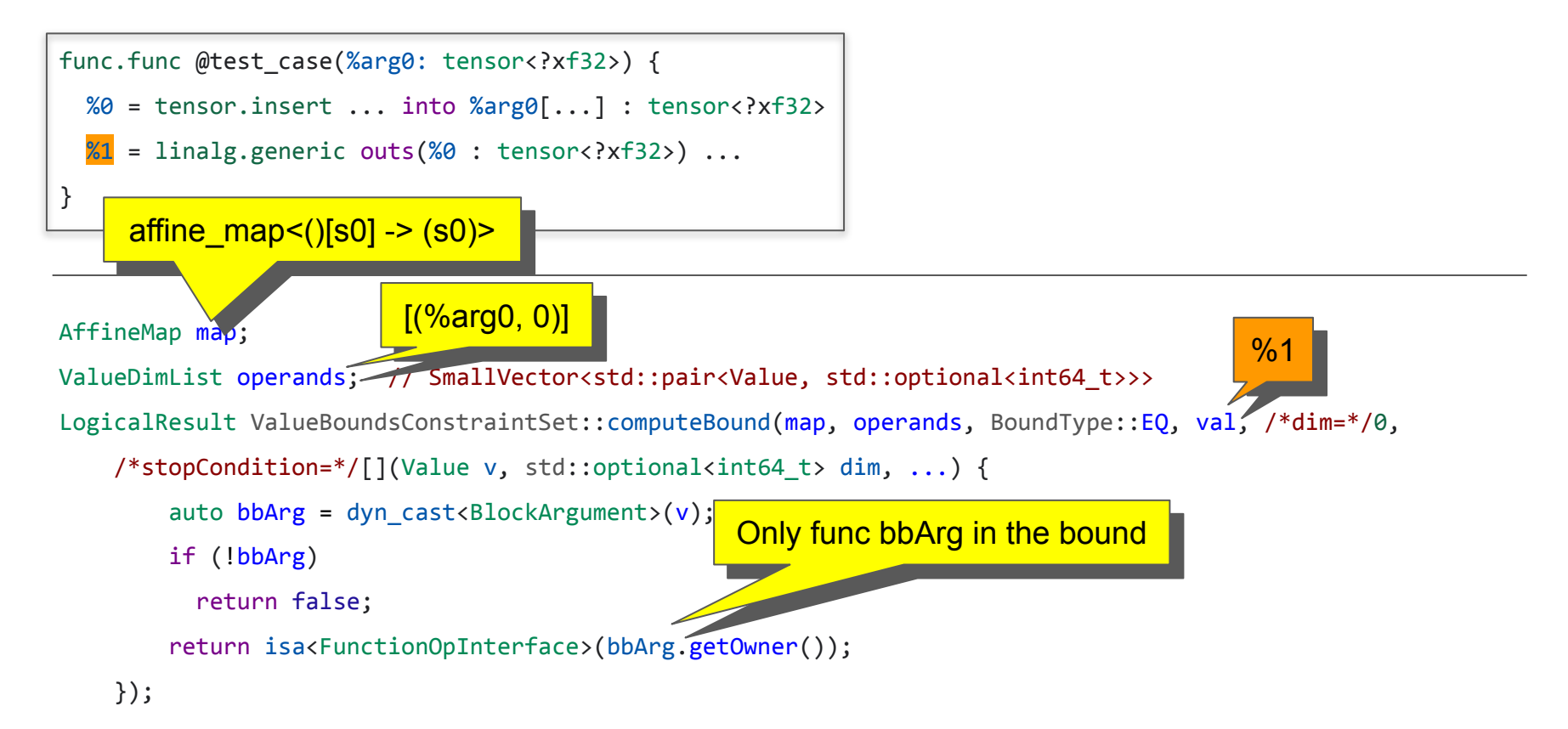

### API Example

```
func.func @test_case(%arg0: tensor<?xf32>) {
 % 8 = tensor.insert ... into % 8 = tensor<?xf32>
 %1 = 1inalg.generic outs(%0 : tensor<?xf32>) ...
}
```
#### AffineMap map;

```
ValueDimList operands; // SmallVector<std::pair<Value, std::optional<int64 t>>>
LogicalResult ValueBoundsConstraintSet::computeBound(map, operands, BoundType::EQ, val, /*dim=*/0,
         \Omega(\text{Condition}=\frac{*}{[}(\text{Value } v, \text{ std:}:\text{optional}<\text{int64 t> dim}, \ldots) { return false; });
                                                       No SSA values in the bound 
                                                              (constant bound)
failure: could not compute bound
```
### Ex.: Matmul Tiling [4, 4, 4]

```
module attributes {transform.with named sequence} {
 transform.named sequence @ transform main(%arg1: !transform.any op {transform.readonly}) {
    %0 = transform.structured.match ops{["linalg.matmul"]} in %arg1 : (!transform.any_op) -> !transform.any_op
   %1, %loops:3 = transform.structured.tile using for %0 [4, 4, 4]: (!transform.any op) -> (!transform.any op, !transform.any op, !transform.any op, !transform.any op)
    transform.yield
 }
}
func.func @tile_linalg_matmul(%arg0: tensor<128x128xf32>, %arg1: tensor<128x128xf32>, %arg2: tensor<128x128xf32>) -> tensor<128x128xf32> {
  %0 = linalg.matmul ins(%arg0, %arg1: tensor<128x128xf32>, tensor<128x128xf32>)
                     outs(%arg2: tensor<128x128xf32>) -> tensor<128x128xf32>
```

```
 return %0 : tensor<128x128xf32>
```
}

### Ex.: Matmul Tiling [4, 4, 4]

```
func.func @tile_linalg_matmul(%arg0: tensor<128x128xf32>, %arg1: tensor<128x128xf32>, %arg2: tensor<128x128xf32>) -> tensor<128x128xf32> {
%0 = scf.for %arg3 = %c0 to %c128 step %c4 iter args(%arg4 = %arg2) -> (tensor<128x128xf32>) {
  %1 = scf.for %arg5 = %c0 to %c128 step %c4 iter args(%arg6 = %arg4) -> (tensor<128x128xf32>) {
     %2 = scf.for %arg7 = %c0 to %c128 step %c4 iter args(%arg8 = %arg6) -> (tensor<128x128xf32>) {
       %extracted slice = tensor.extract slice %arg0[%arg3, %arg7] [4, 4] [1, 1] : tensor<128x128xf32> to tensor<4x4xf32>
       %extracted slice \theta = tensor.extract slice %arg1[%arg7, %arg5] [4, 4] [1, 1] : tensor<128x128xf32> to tensor<4x4xf32>
       %extracted slice 1 = tensor.extract slice %arg8[%arg3, %arg5] [4, 4] [1, 1] : tensor<128x128xf32> to tensor<4x4xf32>
       %3 = linalg.matmul ins(%extracted slice, %extracted slice 0 : tensor<4x4xf32>, tensor<4x4xf32>)
                           outs(%extracted_slice_1 : tensor<4x4xf32>) -> tensor<4x4xf32>
       %inserted slice = tensor.insert slice %3 into %arg8[%arg3, %arg5] [4, 4] [1, 1] : tensor<4x4xf32> into tensor<128x128xf32>
        scf.yield %inserted_slice : tensor<128x128xf32>
      }
      scf.yield %2 : tensor<128x128xf32>
    }
    scf.yield %1 : tensor<128x128xf32>
  }
 return %0 : tensor<128x128xf32>
```
### Ex.: Matmul Tiling [4, 9, 4]

}

```
func.func @tile_linalg_matmul(%arg0: tensor<128x128xf32>, %arg1: tensor<128x128xf32>, %arg2: tensor<128x128xf32>) -> tensor<128x128xf32> {
%0 = scf.for %arg3 = %c0 to %c128 step %c4 iter args(%arg4 = %arg2) -> (tensor<128x128xf32>) {
  %1 = scf.for %arg5 = %c0 to %c128 step %c9 iter args(%arg6 = %arg4) -> (tensor<128x128xf32>) {
    \%2 = \text{scf}, for \%arg7 = \%c0 to \%c128 step \%c4 iter args(\%arg8 = \%arg6) -> (tensor<128x128xf32>) {
      %3 = affine.min affine map<(d0) -> (-d0 + 128, 9)>(%arg5)
      %extracted slice = tensor.extract slice %arg0[%arg3, %arg7] [4, 4] [1, 1] : tensor<128x128xf32> to tensor<4x4xf32>
       %extracted_slice_0 = tensor.extract_slice %arg1[%arg7, %arg5] [4, %3] [1, 1] : tensor<128x128xf32> to tensor<4x?xf32>
      %extracted slice 1 = tensor.extract slice %arg8[%arg3, %arg5] [4, %3] [1, 1] : tensor<128x128xf32> to tensor<4x?xf32>
      %4 = linalg.matmul ins(%extracted slice, %extracted slice 0 : tensor<4x4xf32>, tensor<4x?xf32>)
                           outs(%extracted_slice_1 : tensor<4x?xf32>) -> tensor<4x?xf32>
      %inserted_slice = tensor.insert_slice %4 into %arg8[%arg3, %arg5] [4, %3] [1, \\) : tensor<4x?xf32> into tensor<128x128xf32>
        scf.yield %inserted_slice : tensor<128x128xf32>
 }
     scf.yield %2 : tensor<128x128xf32>
    }
   scf.yield %1 : tensor<128x128xf32>
 }
 return %0 : tensor<128x128xf32>
                                                                                      tile size does not 
                                                                                    divide tensor evenly
```
### Ex.: Matmul Tiling [4, 9, 4] – Rediscover static information

func.func @tile\_linalg\_matmul(%arg0: tensor<128x128xf32>, %arg1: tensor<128x128xf32>, %arg2: tensor<128x128xf32>) -> tensor<128x128xf32> {  $%0 = \text{scf},$  for  $%27 = \text{sc}$  =  $%0 = \text{sc}$  to  $%128$  step  $%24$  iter args( $%27 = \text{sc}$ ) -> (tensor<128x128xf32>) {

- %1 = scf.for %arg5 = %c0 to %c128 step %c9 iter args(%arg6 = %arg4) -> (tensor<128x128xf32>) {
	- $\%2 = \text{scf},$  for  $\%$ arg7 =  $\%$ c0 to  $\%$ c128 step  $\%$ c4 iter args( $\%$ arg8 =  $\%$ arg6) -> (tensor<128x128xf32>) {

%3 = affine.min affine map<(d0) -> (-d0 + 128, 9)>(%arg5)

%extracted slice = tensor.extract slice %arg0[%arg3, %arg7] [4, 4] [1, 1] : tensor<128x128xf32> to tensor<4x4xf32> %extracted\_slice\_0 = tensor.extract\_slice %arg1[%arg7, %arg5] [4, %3] [1, 1] : tensor<128x128xf32> to tensor<4x?xf32> %extracted slice  $1$  = tensor.extract slice %arg8[%arg3, %arg5] [4, %3] [1, 1] : tensor<128x128xf32> to tensor<4x?xf32>  $\frac{2}{4}$  = linalg.matmul ins(% extracted slice, % extracted slice 0 : tensor<4x4xf32>, tensor<4x?xf32>)

outs(*%extracted* slice 1 : tensor<4x?xf32>) -> tensor<4x?xf32>

%inserted slice = tensor.insert slice %4 into %arg8[%arg3, %arg5] [4, %3] [1, 1] : tensor<4x?xf32> into tensor<128x128xf32> scf.yield %inserted\_slice : tensor<128x128xf32>

scf.yield %2 : tensor<128x128xf32>

scf.yield %1 : tensor<128x128xf32>

```
 return %0 : tensor<128x128xf32>
```
}

}

}

}

compute constant UB for dim(%4, 1)  $\rightarrow$  10 (open bound)

### Related: ReifyRankedShapedTypeOpInterface

// RUN: mlir-opt -resolve-ranked-shaped-type-result-dims %s

%0 = tensor.insert %f into %arg0[%idx1] : tensor<?xf32> %1 = tensor.insert %f into %0[%idx2] : tensor<?xf32>  $% dim = tensor.dim %1, % co : tensor?xf32>$ 

- Fixed-point iteration of rewrite pattern: rewrite tensor/memref op result dim in terms of operands.
- Materializes IR for every operation (in theory, less efficient).
- Op interface driven.

### Related: ReifyRankedShapedTypeOpInterface

// RUN: mlir-opt -resolve-ranked-shaped-type-result-dims %s

```
%0 = tensor.insert %f into %arg0[%idx1] : tensor<?xf32>
%1 = tensor.insert %f into %0[%idx2] : tensor<?xf32>
% dim = tensor.dim %1, % co : tensor?xf32>
```
 $\longrightarrow$ 

```
%0 = tensor.insert %f into %arg0[%idx1] : tensor<?xf32>
%1 = tensor.insert %f into %0[%idx2] : tensor<?xf32>
%dim = tensor.dim %0, %c0 : tensor<?xf32>
```
- Fixed-point iteration of rewrite pattern: rewrite tensor/memref op result dim in terms of operands.
- Materializes IR for every operation (in theory, less efficient).
- Op interface driven.

### Related: ReifyRankedShapedTypeOpInterface

// RUN: mlir-opt -resolve-ranked-shaped-type-result-dims %s

```
%0 = tensor.insert %f into %arg0[%idx1] : tensor<?xf32>
%1 = tensor.insert %f into %0[%idx2] : tensor<?xf32>
% dim = tensor.dim %1, % co : tensor?xf32>
```
 $\longrightarrow$ 

```
%0 = tensor.insert %f into %arg0[%idx1] : tensor<?xf32>
%1 = tensor.insert %f into %0[%idx2] : tensor<?xf32>
%dim = tensor.dim %0, %c0 : tensor<?xf32>
```
 $\longrightarrow$ 

```
%0 = tensor.insert %f into %arg0[%idx1] : tensor<?xf32>
%1 = tensor.insert %f into %0[%idx2] : tensor<?xf32>
%dim = tensor.dim %arg0, %c0 : tensor<?xf32>
```
- Fixed-point iteration of rewrite pattern: rewrite tensor/memref op result dim in terms of operands.
- Materializes IR for every operation (in theory, less efficient).
- Op interface driven.

### ValueBoundsOpInterface

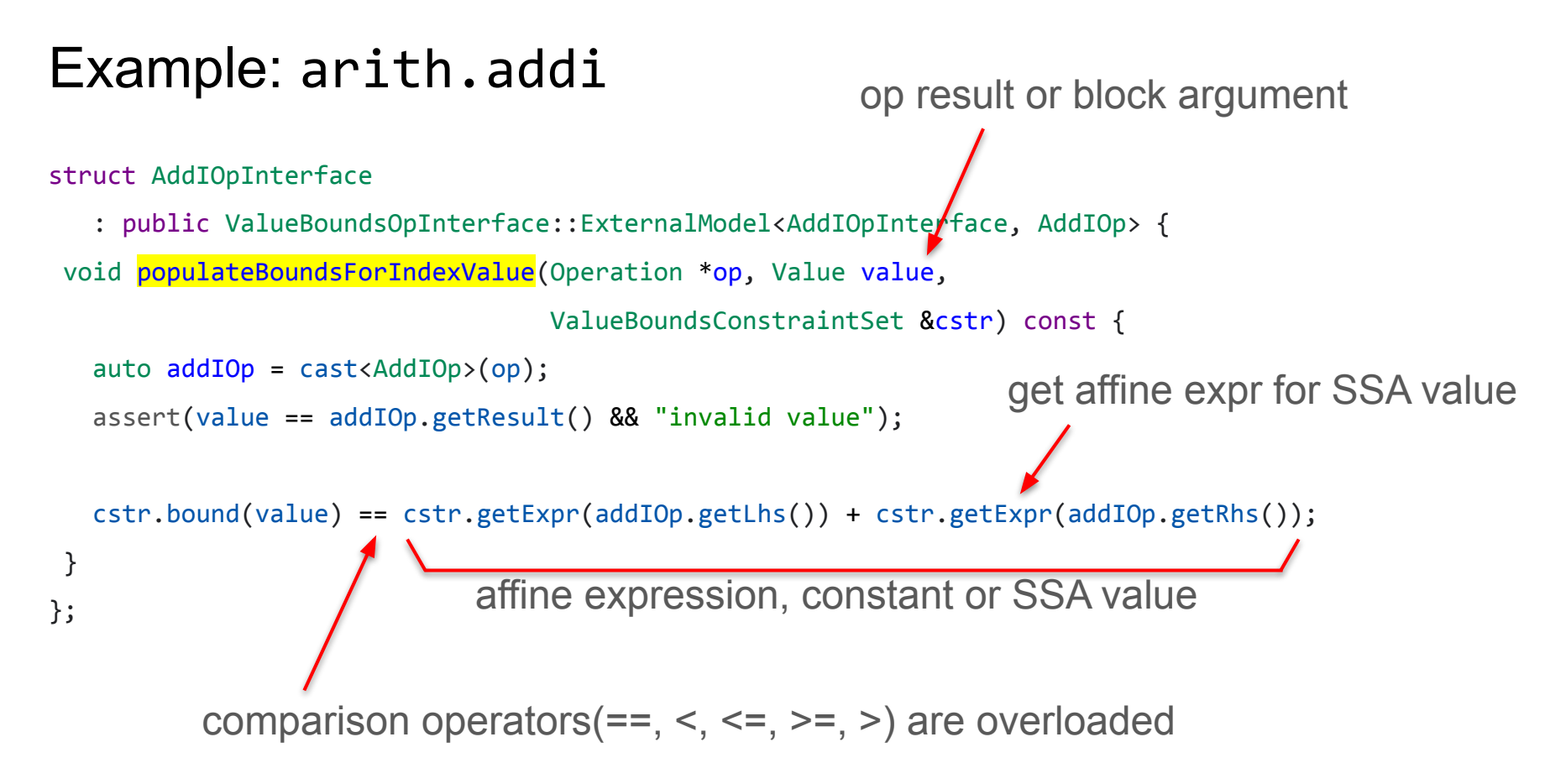

### Example: tensor.pad

quite a bit simpler than ReifyRankedShapedTypeOpInterface

struct PadOpInterface

- : public ValueBoundsOpInterface::ExternalModel<PadOpInterface, PadOp> {
- void populateBoundsForShapedValueDim(Operation \*op, Value value, int64 t dim,

ValueBoundsConstraintSet &cstr) const {

```
auto padOp = cast < PadOp > (op);
   assert(value == padOp.getResult() && "invalid value");
   AffineExpr srcSize = cstr.getExpr(padOp.getSource(), dim);
   AffineExpr lowPad = cstr.getExpr(padOp.getMixedLowPad()[dim]);
   AffineExpr highPad = cstr.getExpr(padOp.getMixedHighPad()[dim]);
   cstr.bound(value)[dim] == srcSize + lowPad + highPad;
 }
};
             add bound for dim size of shaped value
```
### Implementation Details

### Constraint Set: FlatLinearConstraints

 $Ax + b = 0$  $Ax + b \geq 0$ one variable per SSA value

coefficients stored as a matrix

- **Linear combination of variables**
- Multiplication/division of variables is not supported
- Corresponds to the "flattened" form" of AffineExprs
- Relevant API:
	- project out a variable
	- compute LB/UB of a variable
	- check if constraint set is "empty"

### Example computed bound should have only func args

// RUN: mlir-opt %s -test-affine-reify-value-bounds="reify-to-func-args"

```
func.func @test case(%arg0: index, %arg1: index, %arg2: index) -> index {
 %9 = \text{arith.addi %arg0, %arg1 : index} // %9 - \text{Karg0 - %arg1 = 0}%1 = \text{arith.}addi %0, %arg2 : index // %1 - %0 - %arg2 = 0\%r = "test.reify_bound"(%1) {type = "EQ"} : (index) -> (index)
   return %r : index
}
```
replace this op with the computed bound

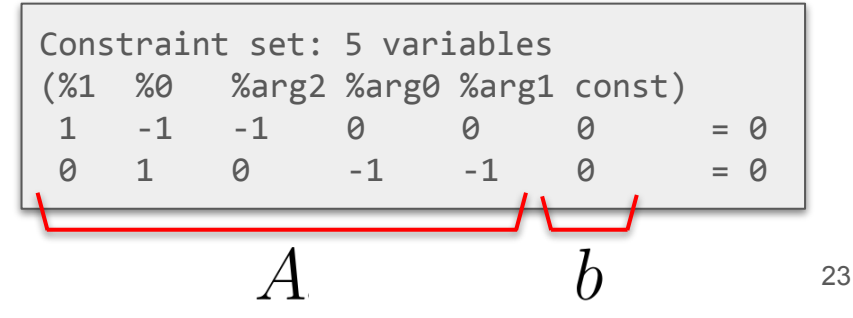

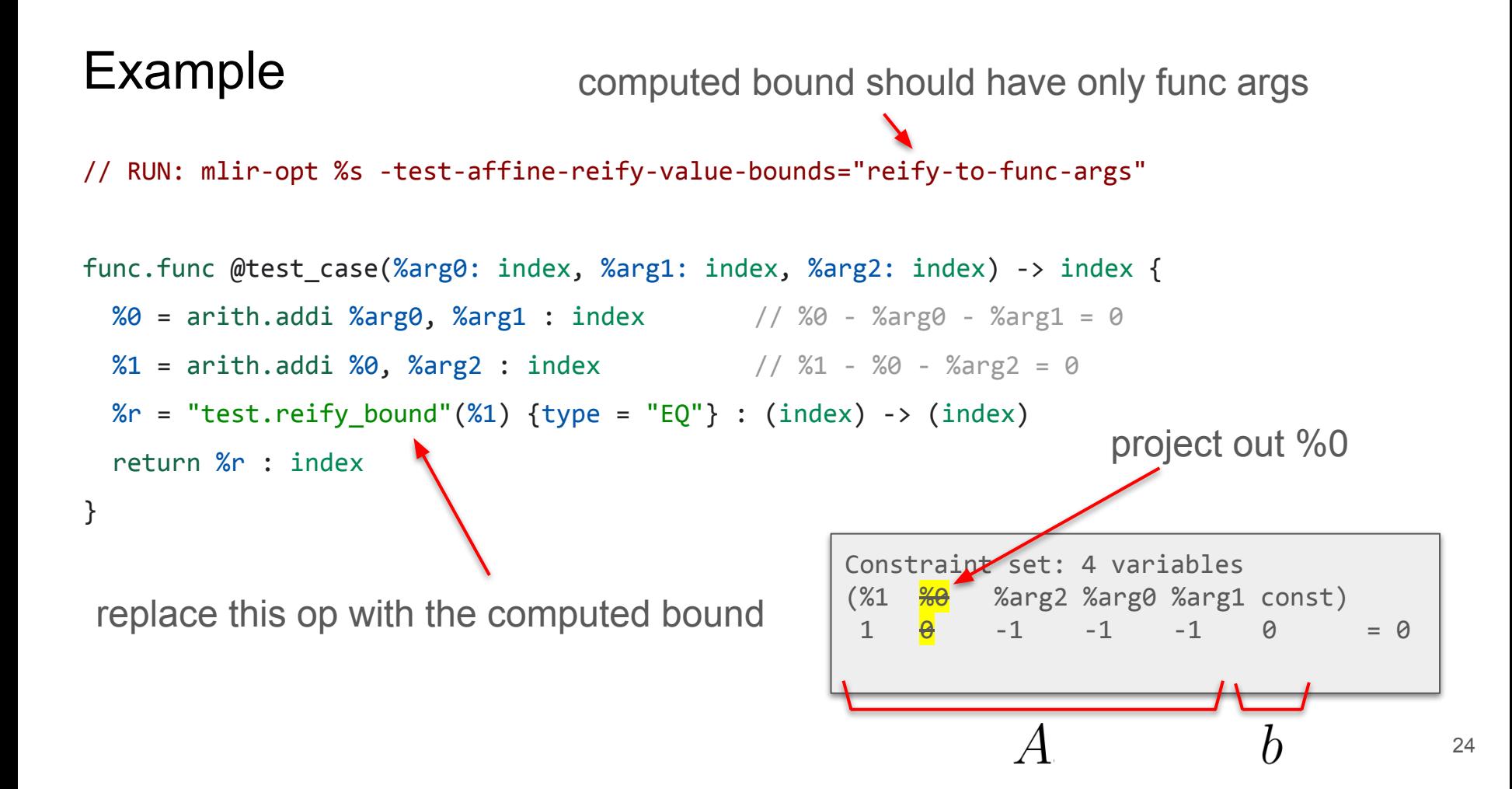

### Example

```
\#map = \text{affine\_map}(\text{)}[s0, s1, s2] \rightarrow (s0 + s1 + s2)
```

```
func.func @test case(%arg0: index, %arg1: index, %arg2: index) -> index {
  %0 = arith.addi %arg0, %arg1 : index
 %1 = \text{arith.addi } %9, % \text{arg2 : index} %r = affine.apply #map()[%arg2, %arg0, %arg1]
   return %r : index
}
```
can also be reified with arith dialect ops

### Computing Bounds: Worklist-Driven IR Analysis

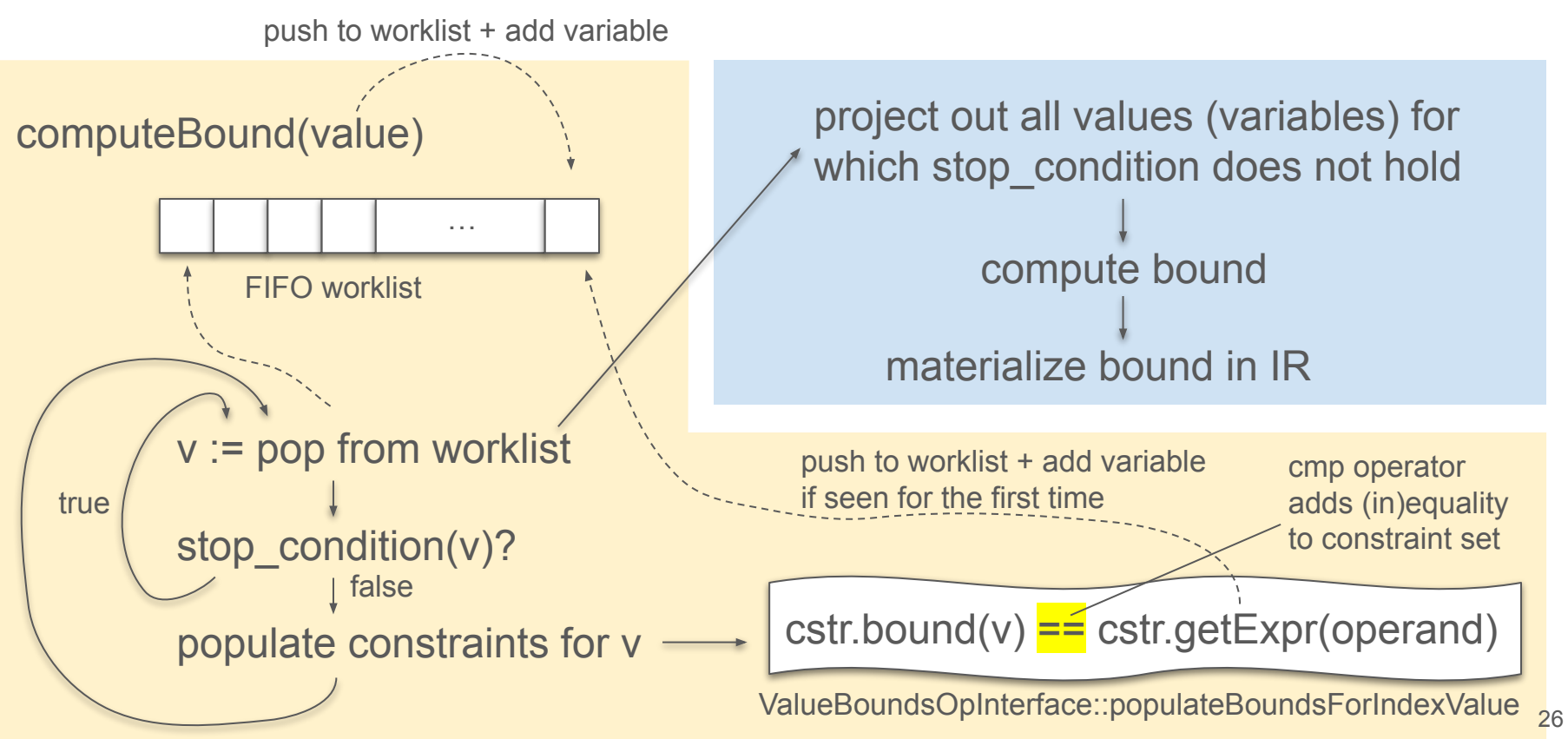

### Overview: Constraints for Various Operations

- $\bullet$  %r = arith.addi %a, %b : index
	- $\circ$  %r == %a + %b
- $\bullet$  %r = arith.constant 5 : index
	- $\degree$  %r == 5
- $% r =$  memref.subview  $\frac{m}{s}$  (%offset0, %offset1] [%size0, %size1] [1, 1]
	- : memref<?x?xf32> to memref<?x?xf32, strided<[?, 1], offset: ?>>
	- $\circ$  dim(%r, 0) == %size0
	- $\circ$  dim(%r, 1) == %size1
- Destination-style Op:  $\gamma r = \text{out}(\%t : \text{tensor}(\cdot) \times \text{F}(\{32\})$ 
	- $\circ$  dim(%r, 0) == dim(%t, 0)
	- $\circ$  dim(%r, 1) == dim(%t, 1)
- %r = affine.max affine map<()[s0] -> (s0, 2)>()[%a]
	- $\degree$  %r <= 2
	- $\circ$  %r <= %a
- $%r =$  affine.map affine\_map<()[s0, s1] -> (s0 + s1 mod 8)>()[%a, %b]
	- $\circ$  %r == expr(%a) + (expr(%b) mod 8)

### Constraints for scf.if

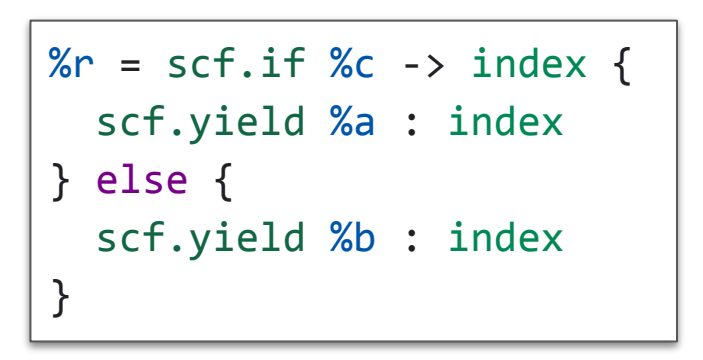

 $\%r = min(\%a, \%b)$ 

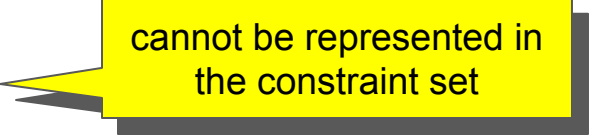

 $\%r \leq max(\%a, \%b)$ 

### Constraints for scf.if

```
\%r = \text{scf} \cdot \text{if } \%c \rightarrow \text{index } \{ scf.yield %a : index
} else {
    scf.yield %b : index }
```
If %a  $\leq$  %b:

- $\bullet \quad \%r \geq 0$  %a
- $\bullet \quad \%r \leq \frac{9}{6}b$

If  $%b \leq %a$ :

- $\bullet \quad \%r \geq 0$
- $\bullet$  %  $\%r \leq \%a$

### Constraints for scf.if

```
\%r = \text{scf} \text{ if } \%c \rightarrow \text{ index } \{ scf.yield %a : index
} else {
    scf.yield %b : index
}
```
If  $\%a \leq \%b$ .

- $\bullet$  %r >= %a
- $\bullet$  %r  $\leq$  %b

If % $b \leq \%a$ :

- $\bullet \quad \%r \geq 0$
- $\bullet$  %r  $\leq$  %a

#### struct IfOpInterface

: public ValueBoundsOpInterface::ExternalModel<IfOpInterface, IfOp> {

```
void populateBoundsForIndexValue(Operation *op, Value value,
                                  ValueBoundsConstraintSet &cstr) const {
  unsigned int resultNum = cast<OpResult>(value).getResultNumber();
  Value thenValue = ifOp.thenYield().getResults()[resultNum];
   Value elseValue = ifOp.elseYield().getResults()[resultNum];
```
#### if (cstr.populateAndCompare(

```
 thenValue, dim, ValueBoundsConstraintSet::ComparisonOperator::LE,
     elseValue, dim)) {
 cstr.bound(value) >= thenValue;
 cstr.bound(value) <= elseValue;
```
}

### Constraints for scf.for

```
%r = scf.for %iv = %lb to %ub step %s iter args(%a = %t) -> tensor<?xf32>
{
  \frac{1}{2}...
   scf.yield %0 : tensor<?xf32>
}
```

```
\%iv >= %lb
\%iv < \%ub
```
If dim(%0, 0) == dim(%a, 0):

- dim(%r, 0) == dim(%t, 0)
- dim(%a, 0) == dim(%t, 0)

### Comparing Values/Dimensions

Prove that %a >= %b. Prove by contradiction:

- Populate constraints for %a and %b.
- Assert that the constraint set is not empty (i.e., has a solution).
- $\bullet$  Insert the inverse constraint:  $\%a < b$
- If the constraint set is now empty,  $%a$  >=  $%b$  holds.

*Stop condition:* Keep traversing IR and populating constraints until the relation can be proven (or until we run out of IR to analyze).

## Limitations and Future Work

### Limitations and Future Work

- Non-flattenable expressions
	- Expressions that cannot be represented as linear combination of variables are not supported.
	- $\circ$  Example:  $\%r = \text{arith.muli }\%a, \%b : \text{index}$
- Performance: Still a lot of room for improvement
	- Stop function-based traversal may traverse more IR than necessary.
	- New constraint set is built for each computed bound (with new IR traversal).
- Cases where FlatLinearConstraints computes multiple bounds are not supported.
	- $\circ$  Example:  $\%r = \text{affine.max affine maps}()[\text{sd, sl}] \rightarrow (\text{sd, sl}))(\%a, \%b]$
- Unify with ReifyRankedShapedTypeOpInterface and/or InferIntRangeInterface?
- [ValueBoundsOpInterface](https://github.com/llvm/llvm-project/blob/a67b9326cd0448072a1192951f12f3927f31af8c/mlir/include/mlir/Interfaces/ValueBoundsOpInterface.td)
- [ValueBoundsConstraintSet](https://github.com/llvm/llvm-project/blob/a67b9326cd0448072a1192951f12f3927f31af8c/mlir/include/mlir/Interfaces/ValueBoundsOpInterface.h#L67)
- [ReifyRankedShapedTypeOpInterface](https://github.com/llvm/llvm-project/blob/a67b9326cd0448072a1192951f12f3927f31af8c/mlir/include/mlir/Interfaces/InferTypeOpInterface.td#L344)
- [InferIntRangeInterface](https://github.com/llvm/llvm-project/blob/a67b9326cd0448072a1192951f12f3927f31af8c/mlir/include/mlir/Interfaces/InferIntRangeInterface.td#L18)
- [DestinationStyleOpInterface](https://github.com/llvm/llvm-project/blob/a67b9326cd0448072a1192951f12f3927f31af8c/mlir/include/mlir/Interfaces/DestinationStyleOpInterface.td#L14)
- [MLIR Presburger Library](https://github.com/llvm/llvm-project/tree/a67b9326cd0448072a1192951f12f3927f31af8c/mlir/include/mlir/Analysis/Presburger) (FlatLinearConstraints)
- Compare values/dimensions
- Compute LB/UB/EQ bound of value/dimension
- Worklist-Driven IR Analysis
- Stop condition
- Materialize bound with affine/arith dialect ops
- Branches (scf.if, arith.select)
- Loops (scf.for)
- Non-flattenable expressions (e.g., multiplications)
- Computing bounds for multiple values/dimensions

## Questions?

## Appendix

### API: Convenience Functions

- static FailureOr<int64 t> ValueBoundsConstraintSet:: computeConstantBound( presburger::BoundType type, Value value, std::optional<int64 t> dim = std::nullopt, StopConditionFn stopCondition = nullptr, bool closedUB = false);  $\rightarrow$  Like computeBound, but stop condition is optional.
- static FailureOr<bool> areEqual(Value value1, Value value2, std::optional<int64\_t> dim1 = std::nullopt, std::optional<int64 t> dim2 = std::nullopt);
	- $\rightarrow$  Implemented in terms of compare:
		- $\circ$  value1 == value2: true
		- value1 < value2 or value1 > value2: false
		- otherwise: failure
- static FailureOr<bool> areEquivalentSlices(MLIRContext \*ctx, HyperrectangularSlice slice1, HyperrectangularSlice slice2);
- static FailureOr<bool> areOverlappingSlices(MLIRContext \*ctx, HyperrectangularSlice slice1, HyperrectangularSlice slice2);

### Ex.: Matmul Tiling [4, 9, 4] – Rediscover static information

func.func @tile\_linalg\_matmul(%arg0: tensor<128x128xf32>, %arg1: tensor<128x128xf32>, %arg2: tensor<128x128xf32>) -> tensor<128x128xf32> {  $%0 = \text{scf},$  for  $%27 = \text{sc}$  =  $%0 = \text{sc}$  to  $%128$  step  $%24$  iter args( $%27 = \text{sc}$ ) -> (tensor<128x128xf32>) {

- %1 = scf.for %arg5 = %c0 to %c128 step %c9 iter args(%arg6 = %arg4) -> (tensor<128x128xf32>) {
	- $\%2 = \text{scf},$  for  $\%$ arg7 =  $\%$ c0 to  $\%$ c128 step  $\%$ c4 iter args( $\%$ arg8 =  $\%$ arg6) -> (tensor<128x128xf32>) {

%3 = affine.min affine map<(d0) -> (-d0 + 128, 9)>(%arg5)

}

}

}

return %0 : tensor<128x128xf32>

%extracted slice = tensor.extract slice %arg0[%arg3, %arg7] [4, 4] [1, 1] : tensor<128x128xf32> to tensor<4x4xf32>

%extracted\_slice\_0 = tensor.extract\_slice %arg1[%arg7, %arg5] [4, %3] [1, 1] : tensor<128x128xf32> to tensor<4x?xf32>

%extracted slice  $1$  = tensor.extract slice %arg8[%arg3, %arg5] [4, %3] [1, 1] : tensor<128x128xf32> to tensor<4x?xf32>

 $\frac{2}{4}$  = linalg.matmul ins(%extracted slice, %extracted slice 0 : tensor<4x4xf32>, tensor<4x?xf32>)

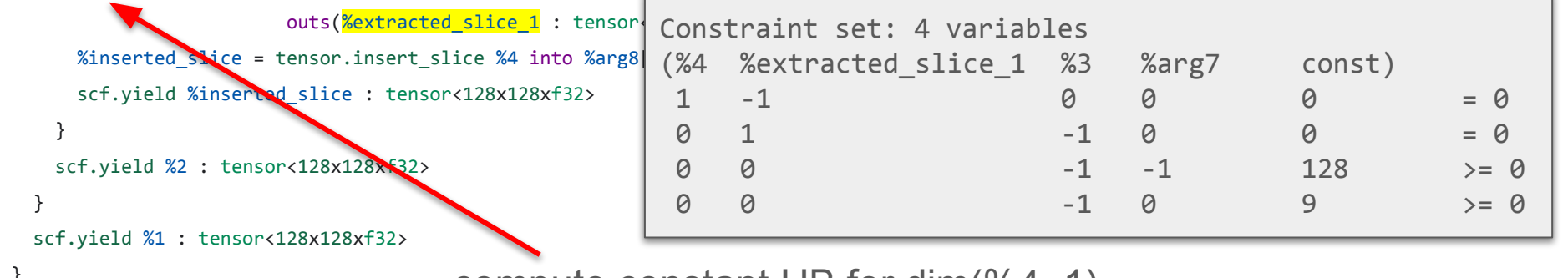

compute constant UB for dim(%4, 1)  $\rightarrow$  10 (open bound)  $38$